## **Casos de uso para Sistema de Pedidos de Cafetería**

**Version 1.0**

## **Historial de Revisiones**

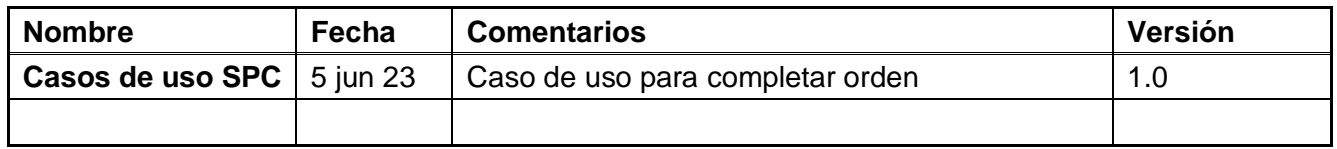

## **Lista de casos de uso**

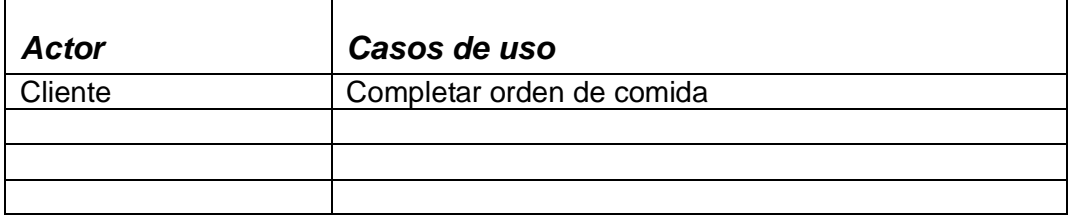

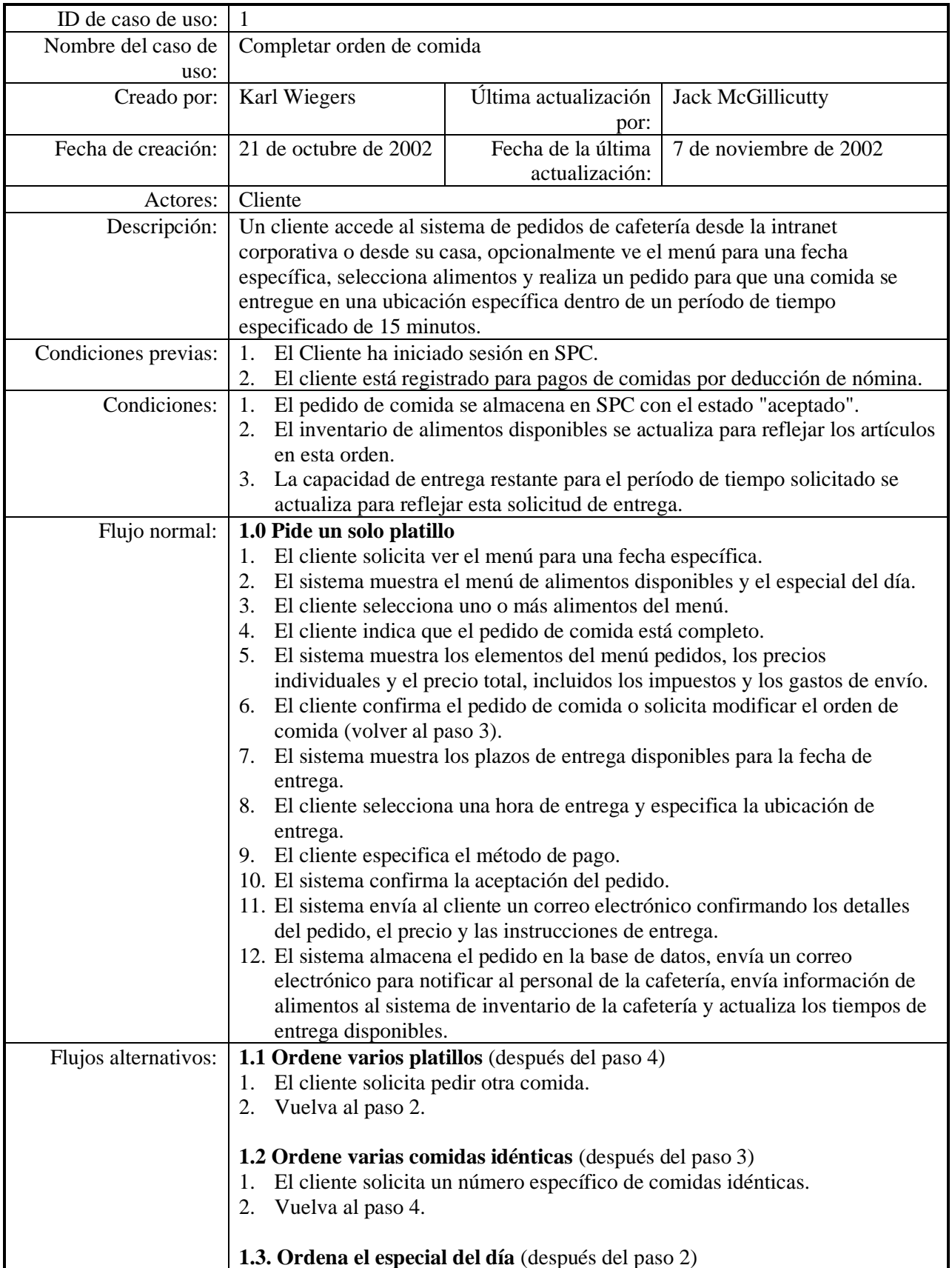

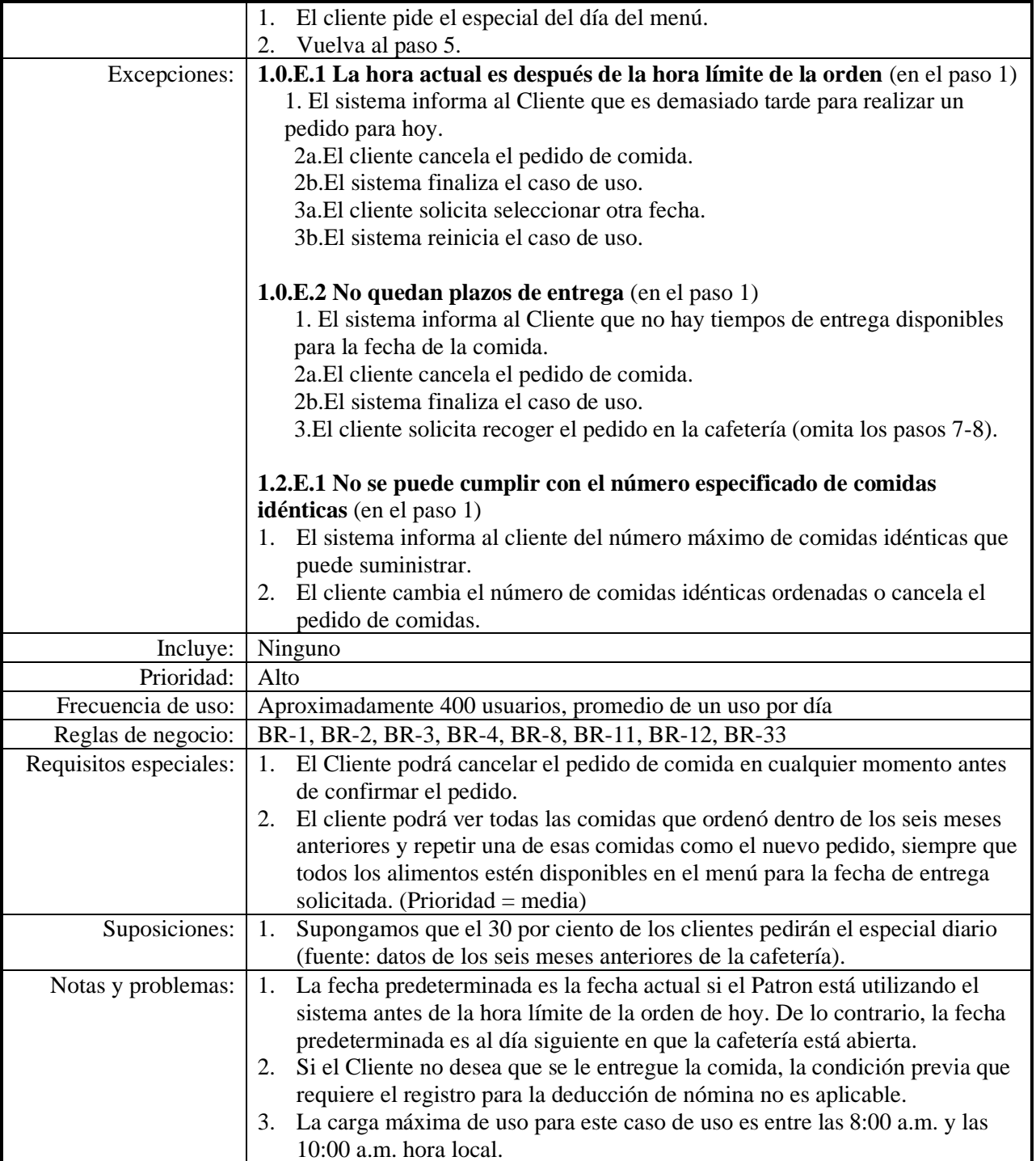